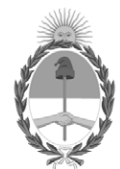

#### **República Argentina - Poder Ejecutivo Nacional**

#### **Disposición**

**Número:** 

# DI-2024-711-APN-ANMAT#MS<br>CIUDAD DE BUENOS AIRES<br>Viernes 19 de Enero de 2024

**Referencia:** 1-0047-3110-005737-23-9

VISTO el Expediente Nº 1-0047-3110-005737-23-9 del Registro de esta Administración Nacional de Medicamentos, Alimentos y Tecnología Médica (ANMAT), y: CONSIDERANDO:

Que por las presentes actuaciones DIGIMED S.A. solicita se autorice la inscripción en el Registro Productores y Productos de Tecnología Médica (RPPTM) de esta Administración Nacional, de un nuevo producto médico.

Que las actividades de elaboración y comercialización de productos médicos se encuentran contempladas por la Ley 16463, el Decreto 9763/64, y MERCOSUR/GMC/RES. Nº 40/00, incorporada al ordenamiento jurídico nacional por Disposición ANMAT Nº 2318/02 (TO 2004), y normas complementarias.

Que consta la evaluación técnica producida por el Instituto Nacional de Productos Médicos, en la que informa que el producto estudiado reúne los requisitos técnicos que contempla la norma legal vigente, y que los establecimientos declarados demuestran aptitud para la elaboración y el control de calidad del producto cuya inscripción en el Registro se solicita.

Que corresponde autorizar la inscripción en el RPPTM del producto médico objeto de la solicitud.

Que se actúa en virtud de las facultades conferidas por el Decreto N° 1490/92 y sus modificatorios.

Por ello;

#### LA ADMINISTRADORA NACIONAL DE LA ADMINISTRACIÓN NACIONAL DE

#### MEDICAMENTOS, ALIMENTOS Y TECNOLOGÍA MÉDICA

DISPONE:

ARTÍCULO 1º.- Autorízase la inscripción en el Registro Nacional de Productores y Productos de Tecnología Médica (RPPTM) de la Administración Nacional de Medicamentos, Alimentos y Tecnología Médica (ANMAT) del producto médico marca DRGEM nombre descriptivo Sistema de rayos X digital y nombre técnico 16-430- Sistemas Radiográficos, Digitales , de acuerdo con lo solicitado por DIGIMED S.A. , con los Datos Identificatorios Característicos que figuran al pie de la presente.

ARTÍCULO 2º.- Autorízanse los textos de los proyectos de rótulo/s y de instrucciones de uso que obran en documento IF-2023-151848901-APN-INPM%ANMAT .

ARTÍCULO 3º.- En los rótulos e instrucciones de uso autorizados deberá figurar la leyenda "Autorizado por la ANMAT PM 1110-70 ", con exclusión de toda otra leyenda no contemplada en la normativa vigente.

ARTICULO 4°.- Extiéndase el Certificado de Autorización e Inscripción en el RPPTM con los datos característicos mencionados en esta disposición.

ARTÍCULO 5º.- La vigencia del Certificado de Autorización será de cinco (5) años, a partir de la fecha de la presente disposición.

ARTÍCULO 6º.- Regístrese. Inscríbase en el Registro Nacional de Productores y Productos de Tecnología Médica al nuevo producto. Por el Departamento de Mesa de Entrada, notifíquese al interesado, haciéndole entrega de la presente Disposición, conjuntamente con rótulos e instrucciones de uso autorizados y el Certificado mencionado en el artículo 4°.

Gírese a la Dirección de Gestión de Información Técnica a los fines de confeccionar el legajo correspondiente.

Cumplido, archívese.

#### DATOS IDENTIFICATORIOS CARACTERÍSTICOS

PM: 1110-70

Nombre descriptivo: Sistema de rayos X digital

Código de identificación y nombre técnico del producto médico, (ECRI-UMDNS): 16-430-Sistemas Radiográficos, Digitales

Marca(s) de (los) producto(s) médico(s): DRGEM

Modelos: GXR-U32SD, GXR-U40SD, GXR-C32SD, GXR-C40SD, GXR-C52SD, GXR-32SD, GXR-40SD, GXR-52SD, GXR-68SD, GXR-82SD

Clase de Riesgo: III

Indicación/es autorizada/s:

El sistema de rayos X digital "GXR-SD/CSD/USD" está diseñado para generar imágenes radiográficas de la anatomía humana. El sistema de diagnóstico de rayos X, consta de un generador de alto voltaje (HV), una unidad de soporte de tubo, un dispositivo limitador del haz de rayos X, una mesa para el paciente, un soporte Bucky de pared, un detector de panel plano, una estación de trabajo y un tubo. El sistema funciona a alta temperatura. Se utiliza principalmente para el diagnóstico de enfermedades del sistema esquelético, respiratorio y urinario, como el cráneo, la columna vertebral, el tórax, el abdomen, las extremidades y otras partes del cuerpo. Las aplicaciones se pueden realizar con el paciente sentado, de pie o acostado en posición prona o supina.

Período de vida útil: 10 años

Condición de uso: Uso exclusivo a profesionales e instituciones sanitarias

Fuente de obtención de la materia prima de origen biológico: N/A

Forma de presentación: Por unidad

Método de esterilización: N/A

Nombre del fabricante: DRGEM Corporation

Lugar de elaboración: 116-59, Sanho-daero, Gumi-si, Gyeongsangbuk-do, Corea

Expediente Nro: 1-0047-3110-005737-23-9

N° Identificatorio Trámite: 52591

Digitally signed by PEARSON Enriqueta María Date: 2024.01.19 11:17:57 ART Location: Ciudad Autónoma de Buenos Aires

Enriqueta Maria Pearson Subadministradora Nacional Administración Nacional de Medicamentos, Alimentos y Tecnología Médica

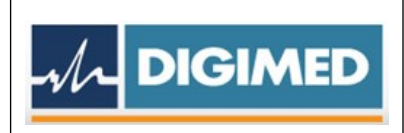

## **Proyecto de Rótulo**

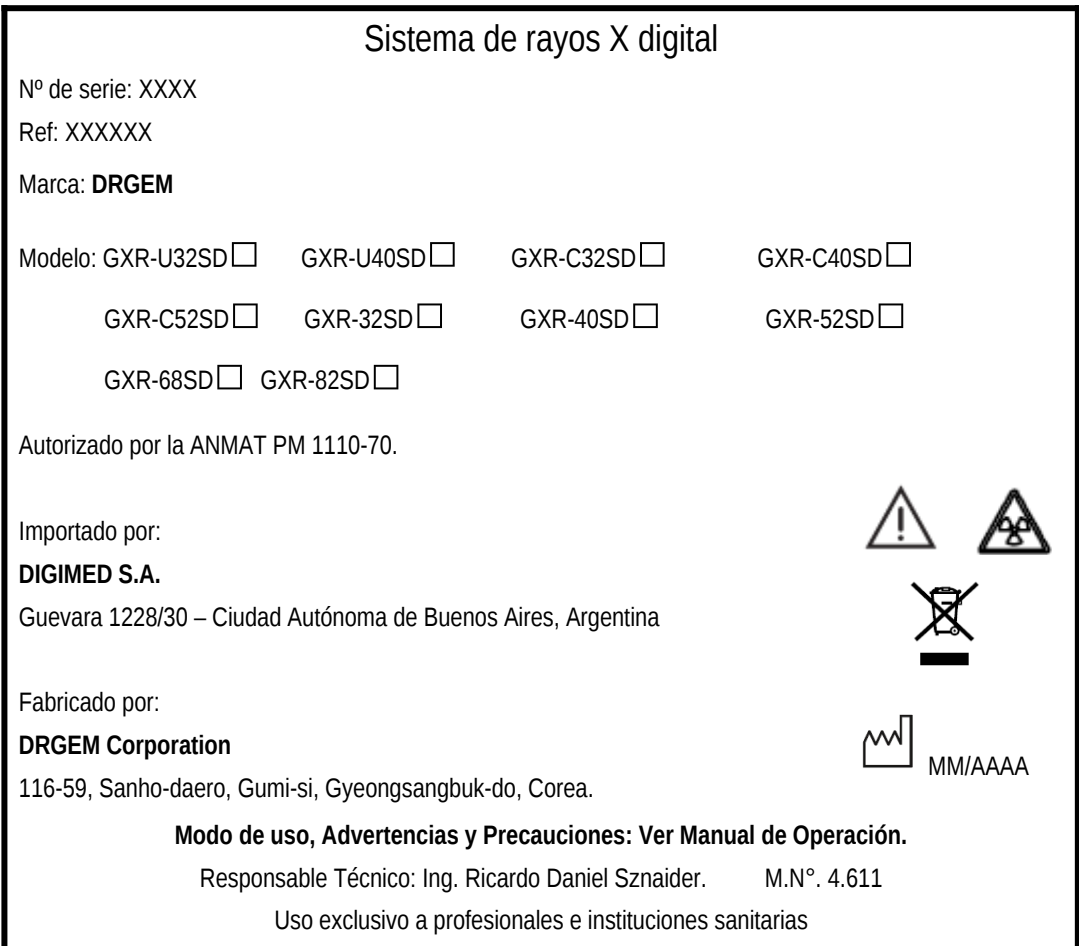

Figura 1. Proyecto de Rótulo

**DIGIMED S.A.**<br>ING RICARDO SZNAIDER<br>DIRECTOR TECNICU

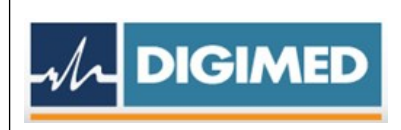

## **INSTRUCCIONES DE USO**

#### **1. Indicaciones del Rótulo**

Razón Social y Dirección del Fabricante:

DRGEM Corporation

116-59, Sanho-daero, Gumi-si, Gyeongsangbuk-do, Corea.

Razón Social y Dirección del Importador:

DIGIMED S.A.

Guevara 1228/30 – Ciudad Autónoma de Buenos Aires, Argentina

Identificación del Producto*:*

Producto: Sistema de rayos X digital

Marca: DRGEM

Modelo: GXR-U32SD, GXR-U40SD, GXR-C32SD, GXR-C40SD, GXR-C52SD, GXR-32SD, GXR-40SD, GXR-52SD, GXR-68SD, GXR-82SD

*Condiciones de Almacenamiento, Conservación y/o Manipulación del producto*:

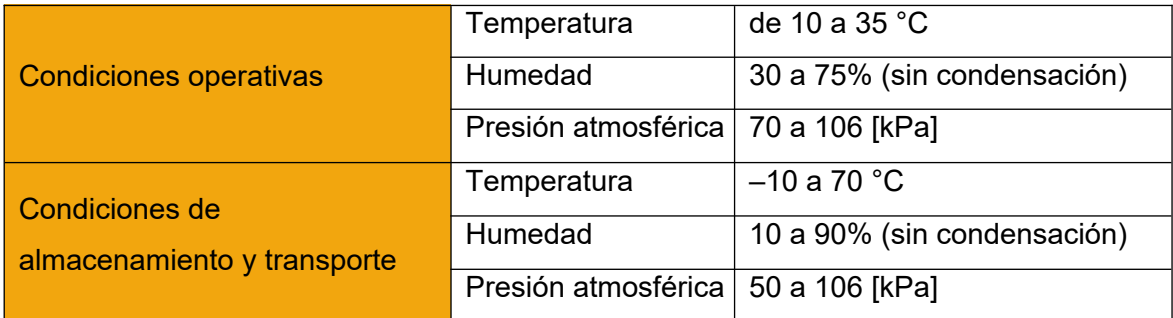

Advertencias y/o precaución transporte (empaque del Producto Médico)

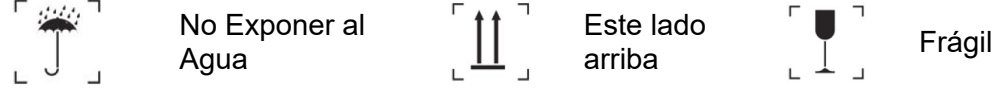

Responsable Técnico: Ing. Ricardo Daniel Sznaider. M.N°. 4.611 Autorizado por la ANMAT PM 1110-70.

Uso exclusivo a profesionales e instituciones sanitarias.

DIGIMED S.A. ING. RICARDO SZNAIDER NICARDO SOME<br>DIRECTOR TECNICO

#### **2. Prestaciones atribuidas por el fabricante**

 $\overline{\mathcal{M}}$  DIGIMED

El sistema de rayos X digital "GXR-SD/CSD/USD" está diseñado para generar imágenes radiográficas de la anatomía humana. El sistema de diagnóstico de rayos X, consta de un generador de alto voltaje (HV), una unidad de soporte de tubo, un dispositivo limitador del haz de rayos X, una mesa para el paciente, un soporte Bucky de pared, un detector de panel plano, una estación de trabajo y un tubo. El sistema funciona a alta temperatura. Se utiliza principalmente para el diagnóstico de enfermedades del sistema esquelético, respiratorio y urinario, como el cráneo, la columna vertebral, el tórax, el abdomen, las extremidades y otras partes del cuerpo. Las aplicaciones se pueden realizar con el paciente sentado, de pie o acostado en posición prona o supina.

#### **3. Combinación del Producto Médico con otros productos**

Se debe evitar el uso de este equipo junto a otros equipos o apilado con ellos porque podría provocar un funcionamiento inadecuado. Si dicho uso es necesario, se debe observar este equipo y los demás equipos para verificar que estén funcionando normalmente.

Características de la red de TI

El sistema "GXR-SD/CSD/USD" sólo puede ejecutarse en un entorno aprobado o autorizado por el fabricante.

El fabricante solicita un firewall y un programa antivirus preinstalado en el puesto de trabajo del usuario según la normativa de la institución.

El sistema "GXR-SD/CSD/USD" proporciona la interfaz de usuario para el acceso del usuario que el usuario puede autorizar ingresando un nombre de usuario y/o contraseña válidos.

La comunicación DICOM para recibir/enviar datos se realiza a través del puerto Ethernet de una estación de trabajo.

Opcionalmente se puede utilizar red WIFI.

#### **4. Instalación, mantenimiento y calibración del Producto Médico**

Flujo de trabajo del Sistema:

- 1. Encienda el monitor y la estación de trabajo de imágenes.
- 2. Presione ON del módulo de interfaz de PC para encender el sistema "GXR-SD/CSD/USD".

3. Ejecute el software RADMAX.

**DIGIMED** 

- 4. Espere hasta que finalicen las secuencias de inicio del generador y del detector.
- 5. Seleccione la cuenta e inicie sesión.
- 6. Verifique el estado de comunicación del detector y el enclavamiento del generador.
- 7. Presione WORKLIST para seleccionar el paciente que desea tomar y presione abrir.
- 8. El usuario registra al paciente.
- 9. Configure el programa y el equipo de acuerdo con el método de examen del paciente. Ajuste si es necesario.
- 10. Seleccione el bucky que desea examinar en el indicador y selección de Bucky.
	- Seleccionar el Botón **para examinar en la mesa del paciente.**
	- Seleccionar el Botón  $\square$  para examinar el soporte de pared del bucky.
- 11. Cuando utilice el modo AEC, seleccione la sensibilidad y el campo.

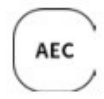

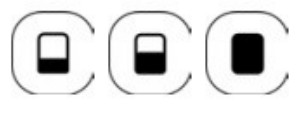

R

 $\overline{D}$ 

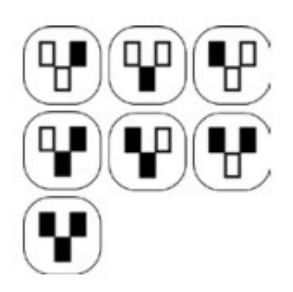

12. Las condiciones y tamaños de exposición a los rayos X se determinan según el tamaño y la condición del paciente.

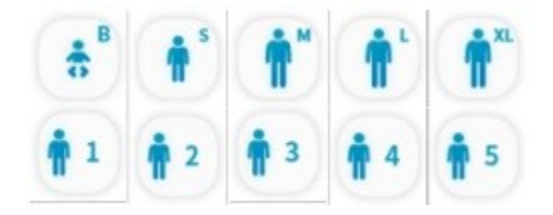

- 13. Coloque al paciente y haga coincidir el centro del detector de la mesa con el centro de colimación del tubo.
- 14. Realización de la exposición. Presione el interruptor manual de exposición hasta la mitad y manténgalo presionado hasta la mitad; el tubo de rayos X entrará en el modo de preparación. Cuando el tubo de rayos X esté listo y el

paciente esté en la posición correcta, presione el interruptor hasta el final para realizar la exposición.

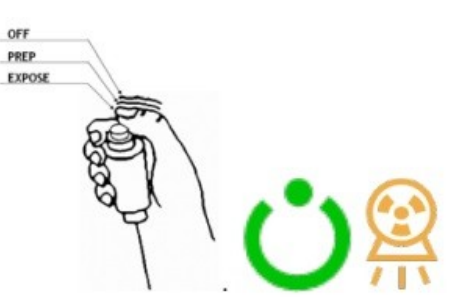

- 15. Ajuste el contraste y la densidad arrastrando hacia arriba, abajo, izquierda y derecha con el botón derecho del mouse sobre la imagen adquirida después de realizar la exposición.
- 16. Puede cambiar el marcador en la imagen o ajustar el tamaño del ROI usando la caja de herramientas, y también el cambio de dirección de la imagen.
- 17. Asegúrese de que la ROI y el marcador se hayan ingresado correctamente antes de la transmisión de la imagen.
- 18. Presione el botón enviar para enviar la imagen a PACS.
- 19. Las imágenes grabadas se pueden consultar en la LISTA DE ESTUDIOS.
- 20. Si se realizan pruebas adicionales para un paciente que ya ha estado expuesto, seleccione el paciente nuevamente y abra para ingresar al modo de prueba.
- 21. Cuando se complete la exposición, haga clic en el botón DRGEM en la parte superior izquierda y haga clic en el botón salir en la parte superior derecha para salir del programa RADMAX.
- 22. Presione OFF en el módulo de interfaz de la PC para apagar el sistema GXR-SD/CSD/UCS.
- 23. Haga clic en el menú 'Salir' del software RADMAX.
- 24. Apague la estación de trabajo de imágenes.

#### **Mantenimiento**

 $\overline{\mathcal{W}}$  DIGIMED

El usuario debe comprobar periódicamente el equipo de rayos X para detectar defectos o daños aparentes. Informe cualquier defecto aparente o funcionamiento irregular de cualquier equipo al personal de servicio de inmediato y suspenda el uso del equipo sospechoso hasta que se realicen las reparaciones. Continuar el

funcionamiento con equipos defectuosos puede presentar diversos riesgos para la seguridad, incluido el riesgo de aumento de la radiación.

Desconecte toda la energía eléctrica del sistema en su interruptor de desconexión antes de reparar la unidad. Además, asegúrese de que el interruptor de desconexión esté bloqueado y etiquetado como "Equipo en mantenimiento" antes de reparar la unidad.

#### *Tareas del operador:*

 $\mathcal{M}$  DIGIMED

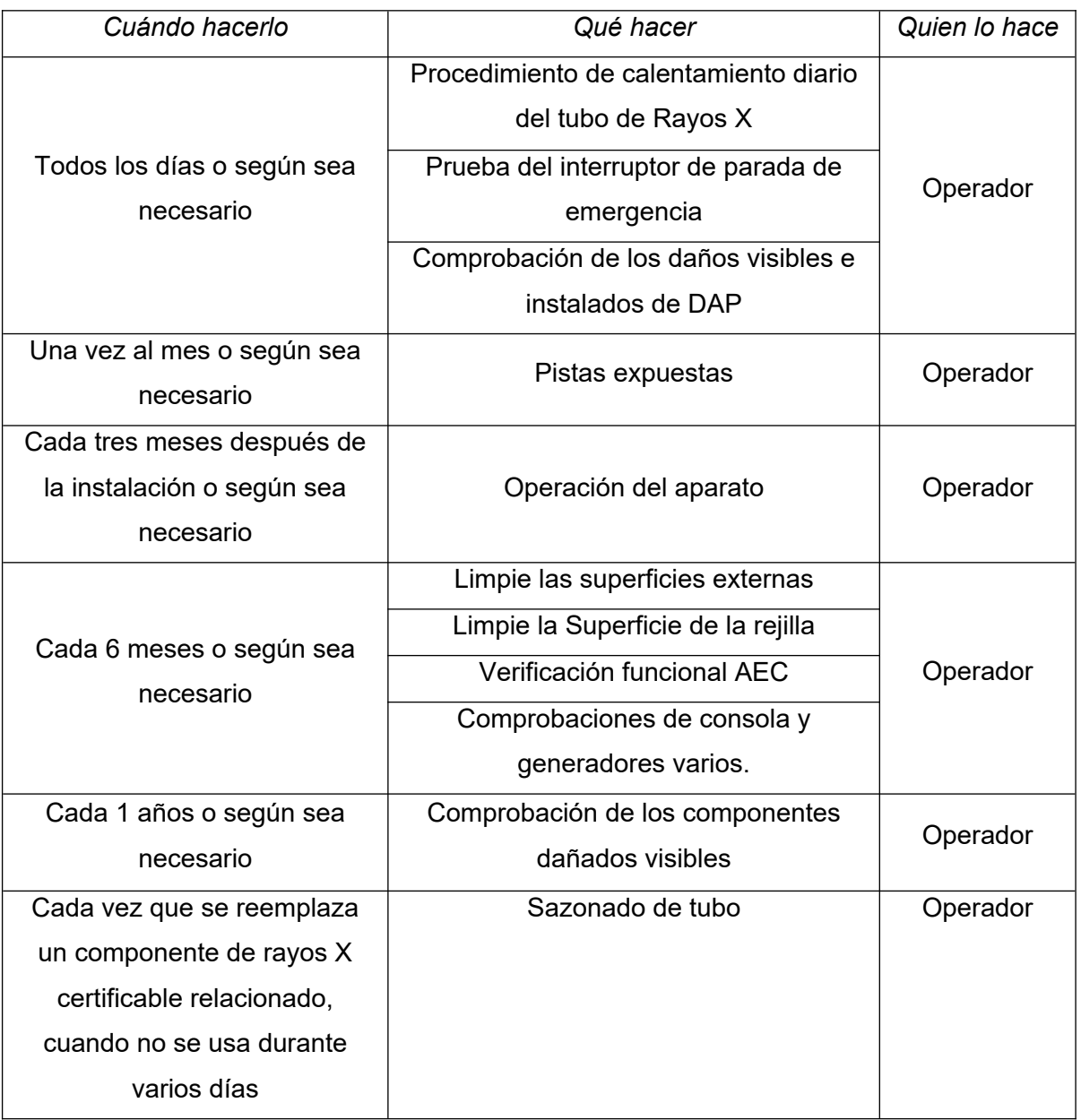

**DIGIMED S.A.**<br>ING RICARDO SZNAIDER<br>DIRECTOR TECNICO

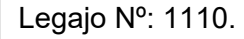

Procedimiento de calentamiento diario del tubo de Rayos X: Utilice este procedimiento cuando el generador no se haya utilizado durante varios días. Este procedimiento prevé exposiciones a potencia media antes de utilizar el tubo a valores máximos de mA o kV. Esto reducirá la posibilidad de dañar el ánodo y los componentes de alto voltaje. No se requiere configuración de prueba.

Para obtener máxima estabilidad y confiabilidad, utilice las siguientes técnicas al inicio:

Seleccione lo siguiente:

- Amplio punto focal.
- 80kV.

 $\overline{\mathcal{M}}$  DIGIMED

Rotación normal del ánodo de 50/60 Hz.

Para un tubo de 300 kHU a 400 kHU, utilice aproximadamente 80 mA por exposición.

Para un tubo de 200 kHU a 300 kHU, utilice aproximadamente 64 mA por exposición.

Para un tubo inferior a 200 kHU, utilice aproximadamente 50 mA por exposición.

Dependiendo de la potencia nominal del tubo de rayos X, seleccione 100 mA o 200 mA.

Realice de tres a cinco exposiciones (dependiendo de la carga del tubo) en intervalos de 30 segundos.

Prueba del interruptor de parada de emergencia: Los interruptores de parada de emergencia deben comprobarse con regularidad para evitar el riesgo de colisiones, lesiones al paciente o al operador, o daños al sistema.

Después de presionar el interruptor de parada de emergencia, verifique que todas las unidades del sistema estén apagadas y dejen de moverse inmediatamente.

Compruebe el funcionamiento normal del interruptor de parada de emergencia y gírelo en el sentido de las agujas del reloj para liberarlo.

Verificación funcional del AEC: Se puede utilizar el siguiente procedimiento para verificar que los circuitos AEC estén funcionando en generadores equipados con AEC (control automático de exposición).

1. Encienda el generador y seleccione un receptor de imágenes radiográficas adecuado.

IF-2023-151848901-APN-INPM#ANMAT

DIGIMED S.A. NG RICARDO SZNAIDER **DIRECTOR TECN** 

Página 7 de 20

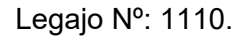

- 2. Alinee el tubo de rayos X y el receptor de imágenes seleccionado de modo que el rayo central quede directamente sobre el campo central del dispositivo captador AEC. Establezca el punto focal para filmar una distancia del plano de 40 pulgadas (1 m).
- 3. Seleccione el modo de funcionamiento AEC. Seleccione el campo central. Verifique que todas las pantallas visuales (luces de advertencia y estado, pantallas e indicadores técnicos, etc.) y los componentes funcionen normalmente.

#### **Tiempo mínimo de exposición:**

 $\overline{\mathcal{M}}$  DIGIMED

- 1. Sin ningún objeto en el campo de radiación, ajuste el colimador o el dispositivo limitador de haz para proyectar un campo de 10 x 10 pulgadas (24 cm x 24 cm) en el receptor de imágenes.
- 2. Seleccione 80 kV y 100 mA.
- 3. Realice una exposición y verifique que la lectura Post-mAs sea ≤ 2 mAs.

#### **Tiempo máximo de exposición:**

- 1. Cierre completamente el colimador o el dispositivo limitador de haz. Coloque un delantal de plomo doblado sobre el receptor de imágenes.
- 2. Seleccione 60 kV y 100 mA.
- 3. Realice una exposición y verifique que el mensaje de error AEC PERO ERROR o AEC MAS ERROR se indique en la ventana de visualización APR después de que haya terminado la exposición. Esto confirma que la exposición continuó hasta que fue terminada por los circuitos de respaldo AEC en el generador.

Verificaciones de la consola y de varios generadores: El usuario debe comprobar periódicamente el equipo de rayos X para detectar defectos o daños aparentes. Informe cualquier defecto aparente o funcionamiento irregular de cualquier equipo al personal de servicio de inmediato y suspenda el uso del equipo sospechoso hasta que se realicen las reparaciones. La operación continua con equipo defectuoso puede presentar diversos peligros para la seguridad, incluido el riesgo de aumento de la radiación.

1. Verifique que todas las pantallas visuales (luces de advertencia y estado, pantallas e indicadores técnicos, etc.) y los componentes funcionen normalmente.

2. Verifique que todos los indicadores audibles funcionen normalmente y verifique que los ajustes de volumen sean adecuados para el entorno.

 $\mathcal{M}$  DIGIMED

3. Verifique que todos los cables y conectores de interconexión no estén dañados.

Sazonado en tubo: El "sazonado" de los tubos es particularmente importante para los tubos nuevos o los tubos que no se han utilizado durante varios días. Esto se debe realizar en cada tubo de rayos X antes de intentar la calibración automática, ya que un tubo sin sazonar puede no funcionar correctamente a valores de kV más altos sin formación de arco. Puede utilizar las instrucciones del fabricante del tubo de rayos X, o puede utilizar el siguiente procedimiento:

Los tubos de rayos X que no se han utilizado durante más de 8 horas pueden sufrir un choque térmico si se utilizan con mA y kV elevados sin un procedimiento de calentamiento. Un ánodo frío (molibdeno) es muy quebradizo y, cuando se calienta repentinamente sobre un área pequeña, puede experimentar un agrietamiento térmico de la superficie del ánodo, lo que finalmente provoca daños permanentes en el tubo.

El siguiente procedimiento está destinado a curar un tubo de rayos X y no necesita ser calibrado.

- 1. Calentar el tubo a 70 kV tomando aproximadamente 10 exposiciones de 200 mA y 100 ms. Estas exposiciones deben tomarse a razón de aproximadamente una cada 15 segundos.
- 2. Calentar el tubo a 100 kV tomando aproximadamente 5 exposiciones de 160 mA y 100 ms. Estas exposiciones deben tomarse a razón de aproximadamente una cada 15 segundos.
- 3. Calentar el tubo a 120 kV tomando aproximadamente 5 exposiciones de 100 mA y 100 ms. Estas exposiciones deben tomarse a razón de aproximadamente una cada 15 segundos.

Medidor DAP: El medidor DAP no tiene piezas reparables por el usuario que puedan clasificarse como material reemplazable. La fuente de alimentación y los cables se pueden cambiar en cualquier momento, ya que estos componentes no tienen ninguna influencia en la calibración. El medidor DAP fue diseñado para brindar un servicio prolongado y confiable y no requiere mantenimiento especial. En caso de que uno de los<sup>/</sup>componentes se vuelva defectuoso, no se debe intentar una reparación, pero el

componente defectuoso, una vez identificado, debe ser reemplazado por ingenieros de servicio calificados y autorizados.

Asegúrese diariamente de que esté bien instalado y no esté dañado mecánicamente.

#### **5. Implantación del Producto Médico**

 $\overline{\mathcal{M}}$  DIGIMED

*No Corresponde* (no es un Producto Médico Implantable).

#### **6. Riesgos de interferencia recíproca**

El sistema "GXR-SD/CSD/USD" está diseñado para usarse en el entorno electromagnético que se especifica a continuación.

El cliente o usuario del sistema "GXR-SD/CSD/USD" debe asegurarse de que se utilice en dicho entorno.

Advertencias y precauciones de seguridad para la compatibilidad electromagnética:

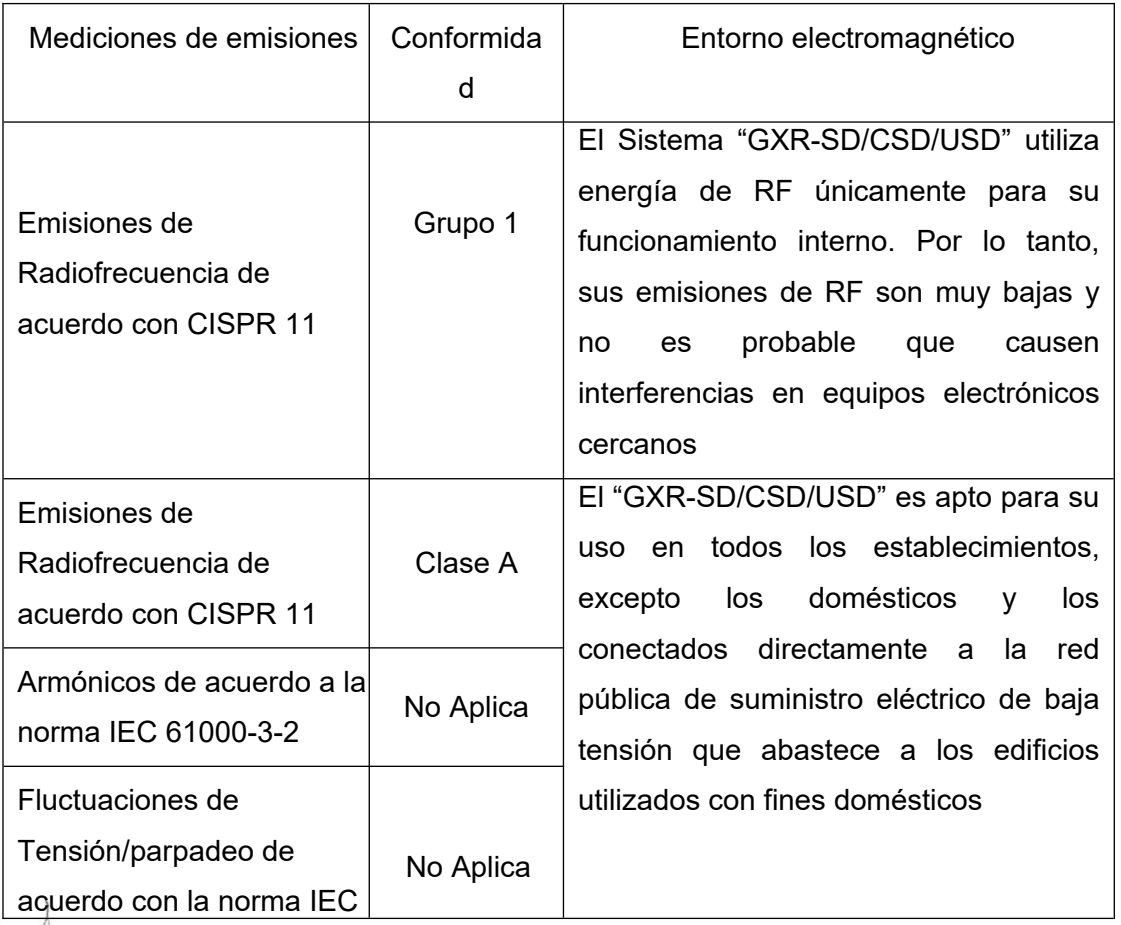

DIGIMED S.A. ING. RICARDO SZNAIDER DIRECTORTECNICO

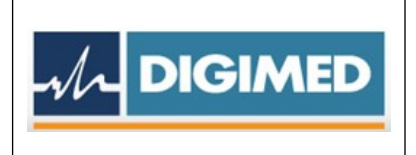

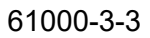

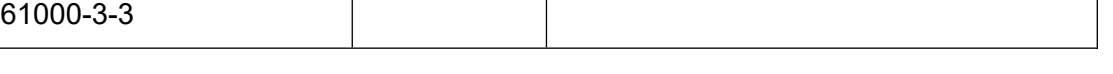

## **7. Rotura del envase e indicación de los métodos adecuados de reesterilización**

*No Corresponde (no es un Producto Médico reesterilizable).*

## **8. Limpieza, desinfección, acondicionamiento y método de esterilización Limpieza de las superficies externas**

Herramientas necesarias:

- Toallitas de limpieza
- limpiador no abrasivo de grado hospitalario

Use toallitas de limpieza y un limpiador no abrasivo de grado hospitalario para limpiar las superficies externas del Sistema.

- Asegúrese de que se haya desconectado la alimentación antes de iniciar cualquier operación de limpieza.
- Asegúrese de que no entre líquido en la unidad.
- No sumerja el equipo, incluidos sus componentes o accesorios, en líquido.
- No esterilizar en autoclave el equipo, incluyendo cualquier componente o accesorio.
- No utilice agua. El agua puede provocar un cortocircuito en el aislamiento eléctrico y causar corrosión en las piezas mecánicas.
- No utilizar productos ácidos o abrasivos.
- Utilice únicamente un paño seco para limpiar las piezas cromadas.
- Solo las superficies de las piezas de la unidad, incluidos los accesorios y los cables de conexión, deben desinfectarse con un desinfectante gaseoso. Por razones de seguridad, no rocíe desinfectantes.
- Limpiar las partes pintadas con un paño y productos apropiados para la limpieza de materiales plásticos; después de limpiar, limpie las superficies con un paño limpio y seco.
- No rocíe solución de limpieza o desinfección directamente sobre el equipo. Para desinfectar, humedezca un paño con una solución de alcohol isopropílico al 70% o equivalente y limpie la superficie del equipo.

 Al desinfectar la sala de examen, asegúrese de que la unidad esté cubierta con láminas de plástico.

#### **Limpieza de la superficie de la rejilla**

Herramientas necesarias:

Paño seco

 $\overline{\mathcal{M}}$  DIGIMED

Use un paño para limpiar cualquier acumulación de polvo o cualquier otro material extraño.

- Asegúrese de que se haya desconectado la alimentación antes de iniciar cualquier operación de limpieza.
- Asegúrese de que no entre líquido en la unidad.
- No sumerja el equipo, incluidos sus componentes o accesorios, en líquido.
- No esterilizar en autoclave el equipo, incluyendo cualquier componente o accesorio.
- No utilice agua. El agua puede provocar un cortocircuito en el aislamiento eléctrico y causar corrosión de las partes mecánicas.
- No utilizar productos ácidos o abrasivos.
- Utilice únicamente un paño seco para limpiar el receptor.
- Por razones de seguridad, no rocíe desinfectantes.
- **9. Tratamiento y procedimiento adicional antes de utilizar el Producto Médico**  Preparación para la operación

Para un funcionamiento estable del equipo, realice los siguientes procedimientos antes de utilizar el equipo todos los días.

- *Pruebe del interruptor de parada de emergencia*
- *Compruebe visualmente la apariencia del dispositivo*
- *Compruebe los daños visibles de DAP*
- *Realice el Procedimiento diario de calentamiento del tubo de rayos X.*

## **10. Naturaleza, tipo, intensidad y distribución de la radiación con fines médicos Radiación láser**

Efectos agudos: efectos a corto plazo: Las exposiciones muy grandes a la radiación pueden matar a los humanos. La dosis letal (LD) para la mitad de la población (50%) dentro de los 60 días se denomina LD50/60d. La LD50/60d en humanos por exposición

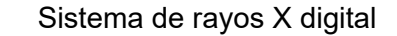

aguda a la radiación de todo el cuerpo es de aproximadamente 400 a 500 rads (4-5 Gy). La elevación de la temperatura en el tejido causada por la energía impartida es mucho menor que 1° C. La severa respuesta biológica se debe a la naturaleza ionizante de la radiación de rayos X, que provoca la eliminación de electrones y, por lo tanto, cambios químicos en las estructuras moleculares.

 $\mathcal{M}$  DIGIMED

Efectos de radiación deterministas: Una serie de efectos de la radiación ionizante se producen en dosis altas. Todos estos parecen aparecer solo por encima de una dosis umbral. Si bien el umbral puede variar de una persona a otra, estos efectos pueden eliminarse manteniendo las dosis por debajo de 100 rad. La gravedad de estos efectos aumenta al aumentar la dosis por encima del umbral. Estos llamados efectos deterministas (no estocásticos) generalmente se dividen en cambios locales específicos del tejido y efectos en todo el cuerpo, que conducen al síndrome de radiación aguda.

Efectos agudos de la radiación en todo el cuerpo: Estas dosis de todo el cuerpo son muy poco probables para los pacientes y el personal de fluoroscopía o cualquier estudio de radiología de diagnóstico.

Varios factores, como la dosis total, la tasa de dosis, el esquema de fraccionamiento, el volumen de tejido irradiado y la sensibilidad a la radiación, afectan la respuesta de un órgano dado a la radiación. La radiación es más efectiva para causar daño cuando la dosis es más alta y se administra en un período corto de tiempo. Fraccionar la dosis (es decir, distribuir la dosis con el tiempo) reduce el daño total ya que le da tiempo al cuerpo para repararse. Las exposiciones de los pacientes son más altas que las del personal de atención, pero ocurren durante períodos cortos de tiempo, mientras que las exposiciones del personal normalmente son bajas y ocurren durante varios años.

Efectos deterministas: Estos efectos se observan después de grandes dosis de radiación absorbidas y son principalmente una consecuencia de la muerte celular inducida por la radiación. Ocurren solo si una gran proporción de células en un tejido irradiado han sido eliminadas por la radiación y la pérdida no puede compensarse con una mayor proliferación celular. La consiguiente pérdida de tejido se complica aún más por procesos inflamatorios y, si el daño es suficientemente extenso, también por fenómenos secundarios a nivel sistémico (por ejemplo, fiebre, deshidratación,

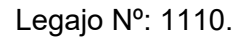

bacteriemia, etc.). Además, los eventuales efectos de los procesos de curación, p. fibrosis, puede contribuir al daño adicional y la pérdida de la función de un tejido o un órgano.

 $\overline{\mathcal{M}}$  DIGIMED

Los ejemplos clínicos de tales efectos son: cambios necróticos en la piel, necrosis y cambios fibróticos en los órganos internos, enfermedad por radiación aguda después de la irradiación de todo el cuerpo, cataratas y esterilidad.

Las dosis requeridas para producir cambios determinísticos son en la mayoría de los casos grandes (generalmente superiores a 1-2 Gy). Algunos de ellos ocurren en una pequeña proporción de pacientes como efectos secundarios de la radioterapia. También se pueden encontrar después de investigaciones intervencionistas complejas (como la colocación de stents vasculares) cuando se han utilizado tiempos de fluoroscopía prolongados.

Ley del cuadrado inverso: Un haz de rayos X corresponde a la forma de un cono, con el tubo en su punta. La intensidad o dosis de la radiación emitida por la fuente del haz de rayos X disminuye con el cuadrado de su distancia a la fuente.

Si duplica la distancia x, la dosis cambia por un factor de  $1/(2^2)$ , y si la triplica, la dosis cambia por un factor de 1/(3²).

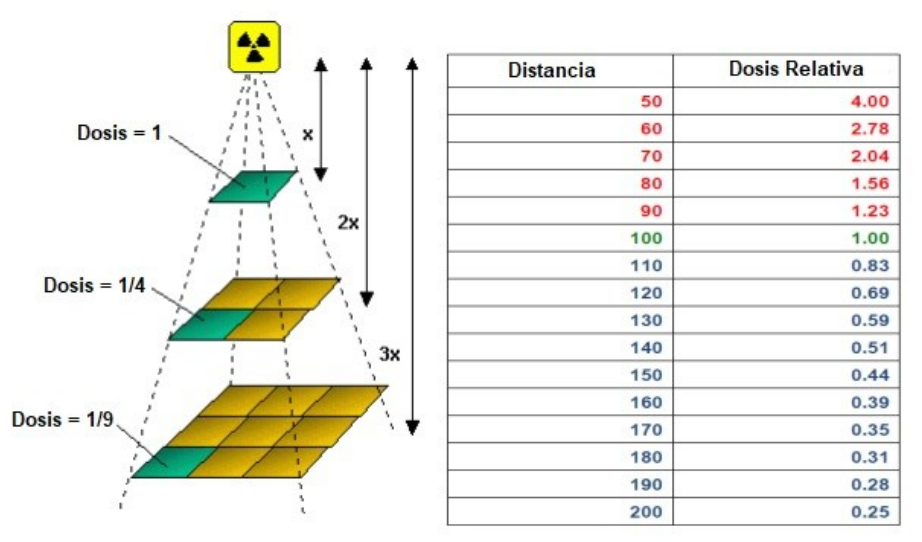

#### Figura 10.1 Ley del cuadrado inverso

En general, la dosis asciende a 1/x². Por lo tanto, si duplica la distancia entre la película y el objetivo, necesitará cuatro veces más radiación para lograr el mismo oscurecimiento de la imagen. Si no cambiara la posición del paciente, esto provocaría estrés por radiación en el paciente; por lo tanto, aumentar la distancia entre el tubo de rayos X y el paciente ayuda a reducir la dosis.

Protección contra radiación ionizante: Todas las personas relacionadas con el trabajo de rayos X deben estar familiarizadas con las recomendaciones del Centro de Dispositivos y Salud Radiológica (CDRH), el Instituto Nacional de Estándares y Tecnología (NIST), el Consejo Nacional de Protección Radiológica (NCRP) y el Comité Internacional sobre Protección Radiológica (ICRP).

 $\mathcal{W}$  Digimed

Asegúrese de que todo el personal autorizado para operar el sistema de rayos X esté familiarizado con las normas establecidas por las autoridades arriba nombradas. Todo el personal debe ser monitoreado para asegurar el cumplimiento de los procedimientos recomendados.

Aunque la radiación X es peligrosa, el equipo de rayos X no representa ningún peligro cuando se usa correctamente. Se debe estar seguro de que todo el personal operativo está debidamente informado sobre los peligros de la radiación. Las personas responsables del sistema deben comprender los requisitos de seguridad y las advertencias especiales para el funcionamiento con rayos X.

El equipo de rayos X puede causar lesiones si se usa incorrectamente. Ningún diseño práctico puede proporcionar una protección completa ni evitar que los operadores se expongan a sí mismos o a otros a radiaciones innecesarias. Se encuentran disponibles dispositivos personales de protección y monitoreo de radiación. Se le insta a utilizarlos para protegerse contra la exposición innecesaria a la radiación.

Se pueden producir efectos desfavorables graves para la salud a partir de la exposición a corto plazo a altos niveles de radiación ionizante (como los rayos X), así como a la exposición a largo plazo a niveles bajos. El personal que opera el sistema "GXR-SD/CSD/USD" debe familiarizarse con los efectos a corto y largo plazo de la exposición a la radiación y tomar medidas apropiadas para minimizar la cantidad de radiación a la que están expuestos en el desempeño de sus funciones. Algunos efectos de la radiación X son acumulativos y pueden extenderse durante un período de meses o años. La mejor regla de seguridad para los operadores de rayos X es evitar la exposición al haz primario en todo momento.

La radiación ionizante se produce naturalmente en el medio ambiente. Es generado por fuentes de radiación astronómica como el sol y las estrellas, y por el suelo bajo nuestros pies. La atmósfera filtra la radiación de fuentes astronómicas.

Como resultado, el nivel de radiación de estas fuentes es mucho menor al nivel del mar que en la cima de las altas montañas. La radiación generada en el suelo varía

mucho de un lugar a otro dependiendo de la composición del suelo. Por ejemplo, las áreas ricas en rocas de granito tienen un nivel más alto de radiación que otras áreas. Cualquier material colocado en el camino del haz absorbe la radiación natural y artificial, como los rayos X que se usan en el sistema "GXR-SD/CSD/USD". .

 $\sqrt{\mathcal{N}}$  DIGIMED

Los materiales con un número atómico alto, como el tungsteno, el plomo y el uranio, absorben los rayos X con mucha más eficacia que los materiales con un número atómico bajo, como el hidrógeno, el aluminio o el berilio. Por lo tanto, el plomo se utiliza para proteger la estación de trabajo del radiólogo en la mayoría de las instalaciones de rayos X, incluidas las que utilizan el sistema "GXR-SD/CSD/USD".

Si hay ventanas en la partición que separa al operador del paciente, estas ventanas suelen estar vidriadas con vidrio de plomo y brindan una protección eficaz contra la radiación ionizante.

Para minimizar la exposición peligrosa, use pantallas móviles de plomo, guantes impregnados de plomo y delantales impregnados de plomo. Estos dispositivos de protección deben contener 0,35 milímetros de espesor de plomo o su equivalente.

Utilice dichos dispositivos de protección para todos los operadores, observadores y/o personal de mantenimiento expuestos a campos de radiación de cinco o más mili-Roentgens por hora.

- Use ropa protectora. Se recomiendan delantales protectores con un equivalente mínimo de 1/64" (0,35 mm) de plomo.
- Para proteger al paciente contra la radiación, utilice siempre accesorios de protección contra la radiación además de los dispositivos instalados en el equipo de rayos X.
- Mantenga la mayor distancia posible del objeto expuesto y del conjunto del tubo de rayos X.

El blindaje provisto para la estación de trabajo del operador de una instalación de rayos X típica es generalmente bastante efectivo y reduce la radiación residual de los rayos X de diagnóstico a un nivel que es comparable o inferior a la radiación de fondo natural. Si el operador abandona el entorno protegido de la estación de trabajo, puede estar expuesto a un nivel de radiación significativamente mayor. Para una sola exposición, es posible que esto no provoque efectos graves para la salud, pero el descuido repetido en este sentido puede tener consecuencias graves.

Cualquier objeto en la trayectoria del haz primario produce radiación dispersa. En ausencia de las precauciones adecuadas, la radiación dispersa puede resultar en una

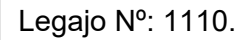

dosis de radiación sustancial para el operador o cualquier otro personal en la instalación.

 $\overline{\mathcal{M}}$  DIGIMED

Se pueden usar pantallas móviles para proteger las áreas ocupadas de la radiación dispersa.

El generador de rayos X/sistema anfitrión utilizado para alimentar el sistema "GXR-SD/CSD/USD" solo produce rayos X cuando se aplica alto voltaje al tubo de rayos X. Cuando se elimina el alto voltaje, la emisión de rayos X cesa sin demora.

Sequimiento del Personal: Supervisar al personal para determinar la cantidad de radiación a la que ha estado expuesto proporciona una valiosa verificación cruzada para determinar si las medidas de seguridad son adecuadas o no. Esta verificación cruzada puede revelar prácticas de protección radiológica inadecuadas o inadecuadas y/o situaciones graves de exposición a la radiación.

El método más efectivo para determinar si las medidas de protección existentes son adecuadas es el uso de instrumentos para medir la exposición (en rad). Esta medición debe tomarse en todos los lugares donde el operador, o cualquier parte del cuerpo del operador, puede estar protegido de manera inadecuada durante la exposición. La exposición nunca debe exceder la dosis tolerable aceptada.

Un método de uso frecuente, pero menos preciso, para determinar la cantidad de exposición es la colocación de películas en lugares estratégicos. Después de un período de tiempo específico, revele la película para determinar la cantidad de radiación.

Las pantallas fluorescentes (utilizadas en una habitación oscura) también pueden usarse para detectar una radiación excesiva.

Un método común para determinar si el personal ha estado expuesto a radiación excesiva es el uso de placas de película. Se trata de una película sensible a los rayos X encerrada en una placa que incorpora filtros metálicos de diversos grados de transparencia a la radiación de rayos X. Aunque este dispositivo solo mide la radiación que llega al área del cuerpo en la que se usa, proporciona una indicación de la cantidad de radiación recibida.

#### **11. Precauciones en caso de cambio de funcionamiento**

El sistema permite la visualización de errores de la siguiente manera:

DIGIMED S.A. ING. RICARDO SZNAIDER **DIRECTOR TECN** 

Las advertencias y mensajes de error se muestra en el software RADMAX, la pantalla táctil LCD del soporte del tubo (en el caso de TS-CSP, TS-CSA, TS-FM6 motorizado, TS-FC6/4 motorizado), pantalla SID vertical en el manillar (en caso de TS-CSE), y Panel de Control WBS-TA. En cada caso se da información sobre el problema.

Los siguientes problemas se pueden resolver con una simple confirmación.

Comuníquese con el ingeniero de servicio si lo siguiente no resuelve el problema.

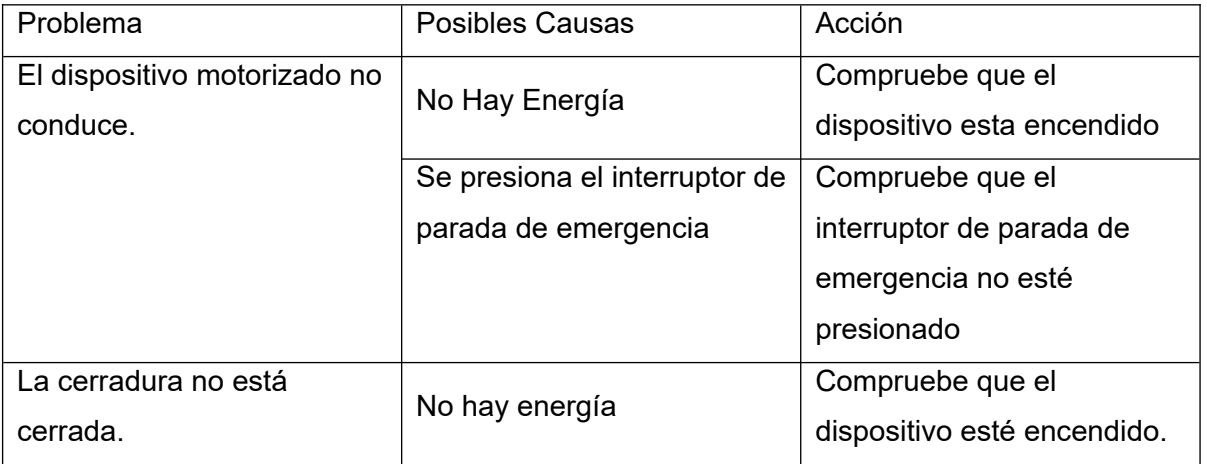

#### **12. Precauciones**

 $\sqrt{\mathcal{N}}$  DIGIMED

Las siguientes son precauciones generales de seguridad:

- Sólo personal calificado puede utilizar este sistema.
- No anule ni pase por alto las funciones de seguridad integradas del equipo.
- Observe todas las advertencias y precauciones, expresadas o implícitas, en los procedimientos.
- Los pacientes pediátricos son más radiosensibles que los adultos (es decir, el riesgo de cáncer por unidad de dosis de radiación ionizante es mayor). El uso de equipos y entornos de exposición diseñados para adultos puede provocar una exposición excesiva a la radiación si se utilizan en pacientes más pequeños. Los pacientes pediátricos tienen una esperanza de vida más larga, lo que los pone en mayor riesgo de cáncer por los efectos de la exposición a la radiación.
- Para proteger el sistema y los datos contra virus, spam, suplantación de identidad, phishing, pharming, spyware, registro de teclas, adware, botnets, gusanos, troyanos, denegación de servicio, como ataques en línea, etc., es

IF-2023-151848901-APN-INPM#ANMAT

 $\sqrt{\mathcal{N}}$  DIGIMED

importante instalar el software adecuado. Software antivirus en la estación de trabajo.

- Ningún diseño práctico puede incorporar una protección completa para los operadores o el personal de servicio que no toman las precauciones de seguridad adecuadas. Sólo se debe permitir que el personal de servicio y operación autorizado y debidamente capacitado trabaje con este equipo generador de rayos X.
- El personal apropiado debe ser consciente de los peligros inherentes asociados con el mantenimiento de equipos de alto voltaje y el peligro de exposición excesiva a la radiación de rayos X durante el funcionamiento del sistema.
- Observe todas las precauciones de seguridad recomendadas por el fabricante del equipo.
- La colocación incorrecta del tubo de rayos X y del colimador podría provocar que el campo de rayos X quede desalineado con el Bucky, lo que produciría imágenes inaceptables.
- Las conexiones incorrectas o el uso de equipos no aprobados pueden provocar lesiones o daños al equipo.
- Cuando utilice funciones de movimiento motorizado (estacionamiento automático, posición automática, arriba/abajo motorizado vertical, rotación del tubo motorizado), tenga cuidado con las colisiones con su dispositivo.
- No toque directamente el soporte del tubo (tipo manual y motorizado de TS-FM6, TS-FC6/4/2). Consulte el rango de funcionamiento normal de la temperatura de la carcasa del tubo.
- Este generador de rayos X tiene control de temperatura de la pila de energía para proteger la acumulación excesiva de calor. Si el generador detecta sobrecalentamiento de la pila de energía, se mostrará un código de error "e04" o "e05". La exposición se inhibirá cuando se muestre este mensaje y debe entenderse que continuar realizando exposiciones podría causar daños al generador debido al sobrecalentamiento. Se debe dejar que el generador se enfríe lo suficiente como para que este mensaje ya no aparezca.

#### **13. Medicamentos que el Producto Médico está destinado a administrar**

*No Corresponde* (el Producto Médico no ha sido diseñado para administrar medicamentos).

#### **14. Precauciones en la eliminación del Producto Médico**

 $\overline{\mathcal{M}}$  DIGIMED

Eliminación de los Equipos Eléctricos y Electrónicos Usados

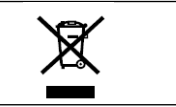

Este símbolo, indica que este producto no debe tratarse como basura doméstica. Los productos que lleven este símbolo cumplen con la directiva europea RAEE 2002/96/CE, por lo que es necesario eliminarlos por separado. En el caso de estos productos marcados con este símbolo, deberán ser eliminados de acuerdo con la legislación local y las directrices de eliminación de residuos de la empresa. De lo contrario, podría afectar al medioambiente.

Si existe la posibilidad de que el producto se haya infectado, eliminarlo como si se tratara de un residuo médico de acuerdo con la legislación local y las directrices de la instalación para residuos médicos. En caso contrario, podría ser un foco de infección.

#### **15. Medicamentos incluidos en el Producto Médico**

*No Corresponde* (el Producto Médico no incluye medicamentos).

**16. Grado de precisión atribuido a los Productos Médicos de medición** 

*No Corresponde* (el Producto Médico no tiene funciones de Medición).

DIGIMED S.A. ING. RICARDO SZNAIDER **DIRECTOR TECNE** 

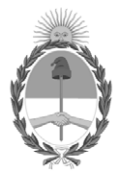

República Argentina - Poder Ejecutivo Nacional 1983/2023 - 40 AÑOS DE DEMOCRACIA

### **Hoja Adicional de Firmas Anexo**

Número: IF-2023-151848901-APN-INPM#ANMAT

**Referencia:** DIGIMED S.A. rótulos e instrucciones de uso

El documento fue importado por el sistema GEDO con un total de 20 pagina/s.

Digitally signed by GESTION DOCUMENTAL ELECTRONICA - GDE Date: 2023.12.22 08:20:38 -03:00

Odimero: 1F-2023-151848901-APN-INPM#ANMAT<br>
CIUDAD DE BUENOS AIRES<br>
Viernes 22 de Diciembre de 2023<br>
El documento fue importado por el sistema GEDO con un total de 20 pagina/s.<br>
El documento fue importado por el sistema GED Instituto Nacional de Productos Médicos Administración Nacional de Medicamentos, Alimentos y Tecnología Médica

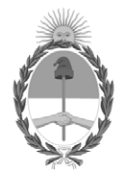

**República Argentina - Poder Ejecutivo Nacional**

#### **Certificado - Redacción libre**

**Número:** 

Viernes 19 de Enero de 2024 CE-2024-06739601-APN-ANMAT#MS CIUDAD DE BUENOS AIRES

**Referencia:** 1-0047-3110-005737-23-9

#### CERTIFICADO DE AUTORIZACIÓN E INSCRIPCIÓN

Expediente Nº 1-0047-3110-005737-23-9

La Administración Nacional de Medicamentos, Alimentos y Tecnología Médica (ANMAT) certifica que de acuerdo con lo solicitado por DIGIMED S.A. ; se autoriza la inscripción en el Registro Nacional de Productores y Productos de Tecnología Médica (RPPTM), de un nuevo producto con los siguientes datos identificatorios característicos:

#### DATOS IDENTIFICATORIOS CARACTERÍSTICOS

PM: 1110-70

Nombre descriptivo: Sistema de rayos X digital

Código de identificación y nombre técnico del producto médico, (ECRI-UMDNS): 16-430-Sistemas Radiográficos, Digitales

Marca(s) de (los) producto(s) médico(s): DRGEM

Modelos: GXR-U32SD, GXR-U40SD, GXR-C32SD, GXR-C40SD, GXR-C52SD, GXR-32SD, GXR-40SD, GXR-52SD, GXR-68SD, GXR-82SD

Clase de Riesgo: III

Indicación/es autorizada/s:

El sistema de rayos X digital "GXR-SD/CSD/USD" está diseñado para generar imágenes radiográficas de la anatomía humana. El sistema de diagnóstico de rayos X, consta de un generador de alto voltaje (HV), una unidad de soporte de tubo, un dispositivo limitador del haz de rayos X, una mesa para el paciente, un soporte Bucky de pared, un detector de panel plano, una estación de trabajo y un tubo. El sistema funciona a alta temperatura. Se utiliza principalmente para el diagnóstico de enfermedades del sistema esquelético, respiratorio y urinario, como el cráneo, la columna vertebral, el tórax, el abdomen, las extremidades y otras partes del cuerpo. Las aplicaciones se pueden realizar con el paciente sentado, de pie o acostado en posición prona o supina.

Período de vida útil: 10 años

Condición de uso: Uso exclusivo a profesionales e instituciones sanitarias

Fuente de obtención de la materia prima de origen biológico: N/A

Forma de presentación: Por unidad

Método de esterilización: N/A

Nombre del fabricante: DRGEM Corporation

Lugar de elaboración: 116-59, Sanho-daero, Gumi-si, Gyeongsangbuk-do, Corea

Se extiende el presente Certificado de Autorización e Inscripción del PM 1110-70 , con una vigencia cinco (5) años a partir de la fecha de la Disposición autorizante.

Expediente Nro: 1-0047-3110-005737-23-9

N° Identificatorio Trámite: 52591

Enriqueta Maria Pearson Subadministradora Nacional Administración Nacional de Medicamentos, Alimentos y Tecnología Médica

Digitally signed by PEARSON Enriqueta María Date: 2024.01.19 11:18:19 ART Location: Ciudad Autónoma de Buenos Aires